Hypothesis testing: two samples

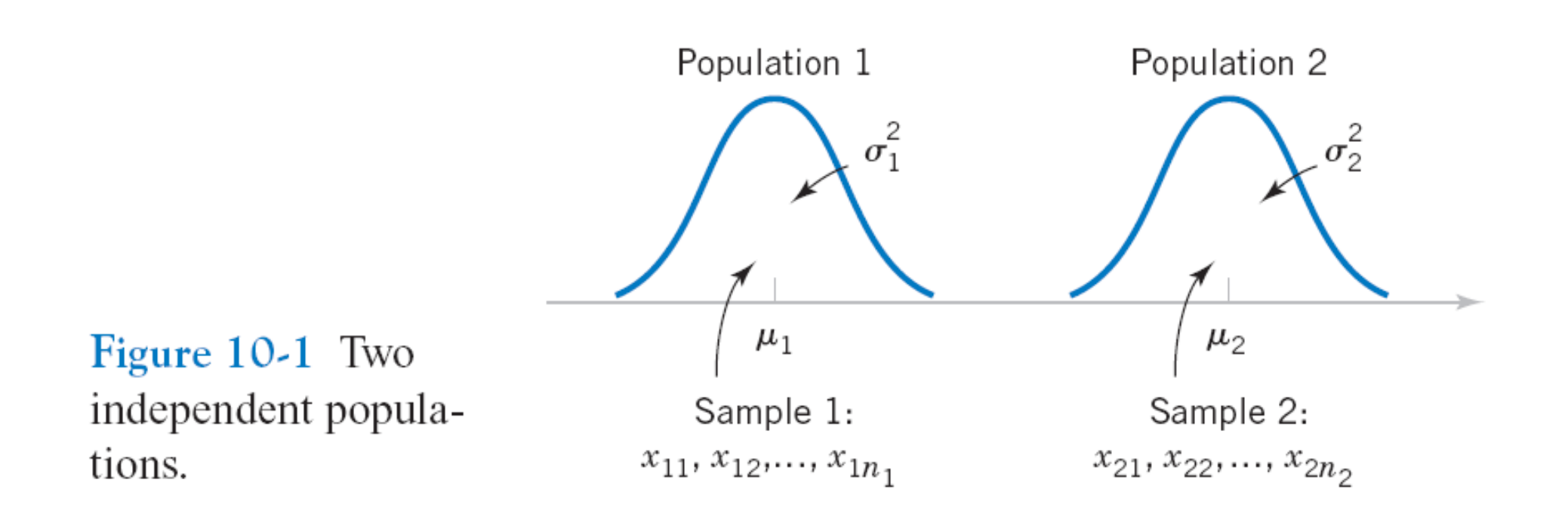

#### **Figure 10-1** Two independent populations.

### **Assumptions**

- 1.  $X_{11}, X_{12}, \ldots, X_{1n_1}$  is a random sample from population 1.
- 2.  $X_{21}, X_{22}, \ldots, X_{2n_2}$  is a random sample from population 2.
- The two populations represented by  $X_1$  and  $X_2$  are independent.  $3.$
- Both populations are normal. 4.

$$
E(\overline{X}_1 - \overline{X}_2) = E(\overline{X}_1) - E(\overline{X}_2) = \mu_1 - \mu_2
$$
  

$$
V(\overline{X}_1 - \overline{X}_2) = V(\overline{X}_1) + V(\overline{X}_2) = \frac{\sigma_1^2}{n_1} + \frac{\sigma_2^2}{n_2}
$$

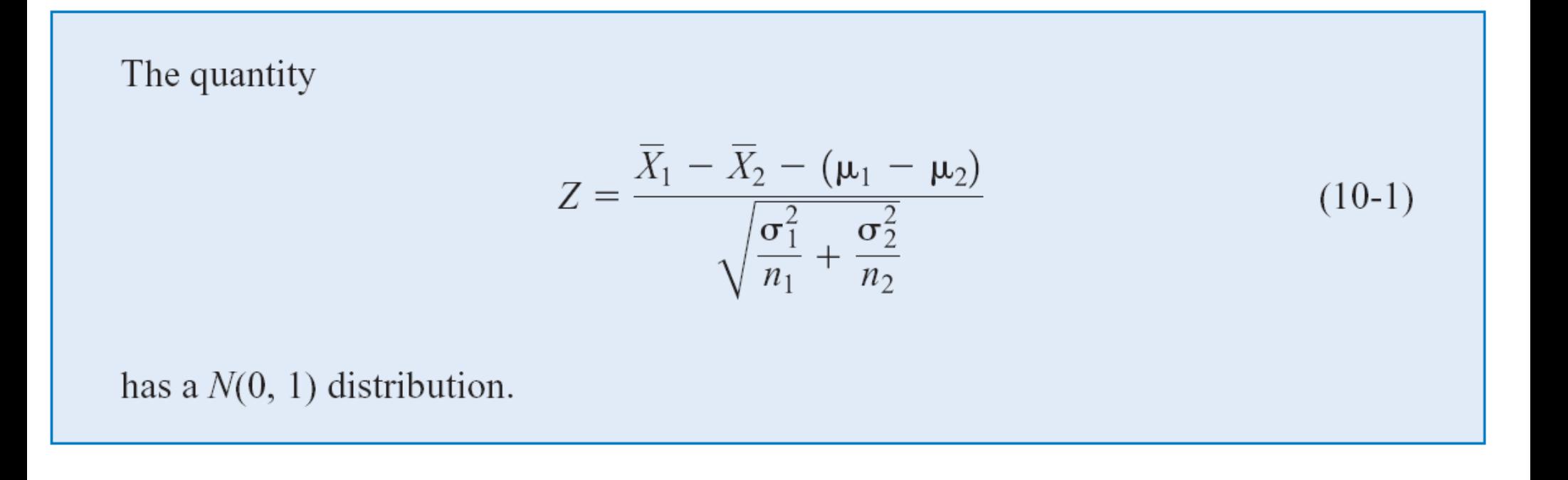

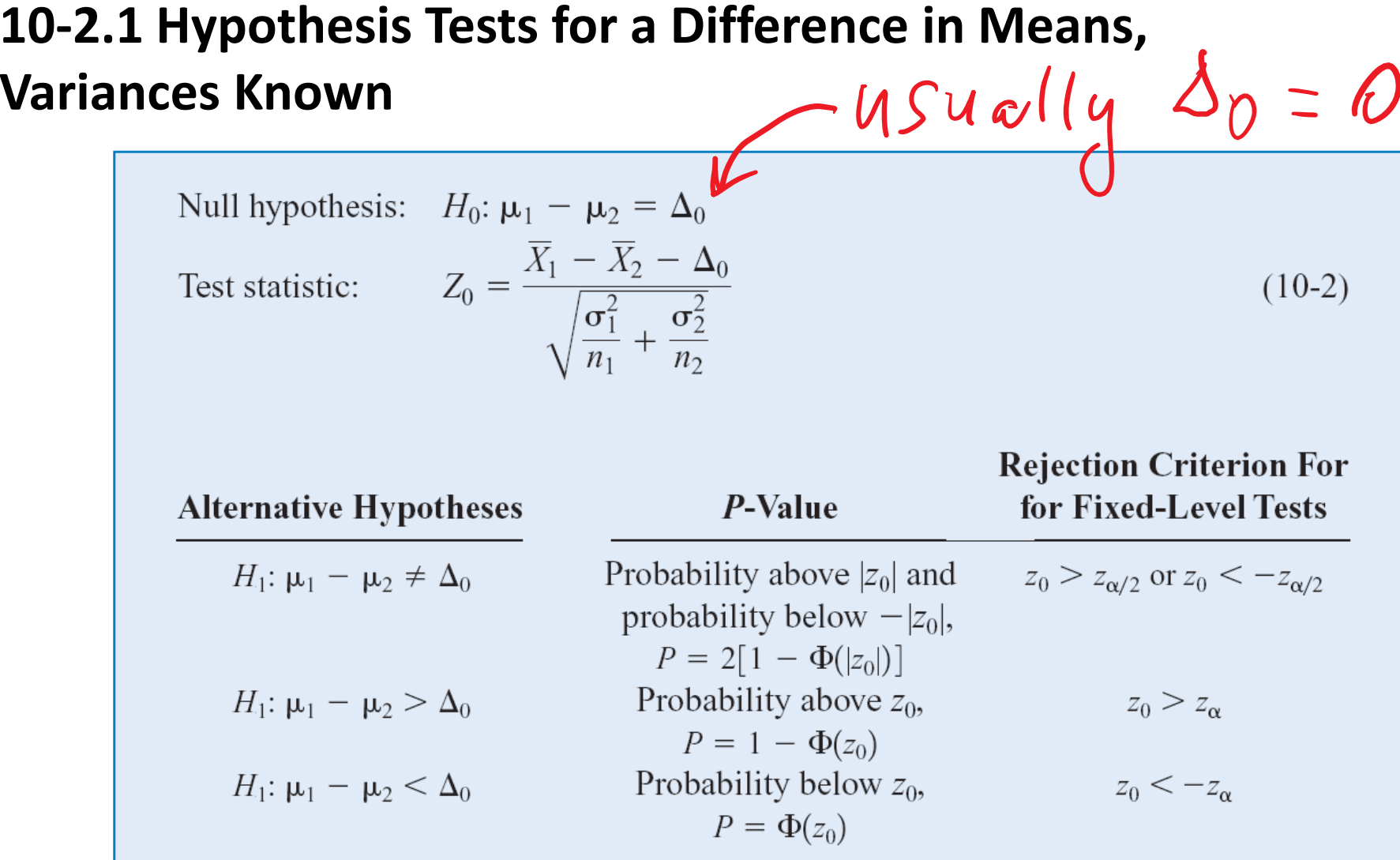

**10‐2.1 Hypotheses Tests on the Difference in Means, Variances Unknown**

Case 2: 
$$
\sigma_1^2 \neq \sigma_2^2
$$

If  $H_0: \mu_1 - \mu_2 = \Delta_0$  is true, the statistic

$$
T_0^* = \frac{\overline{X}_1 - \overline{X}_2 - \Delta_0}{\sqrt{\frac{S_1^2}{n_1} + \frac{S_2^2}{n_2}}}
$$
 (10-15)

is distributed as t-distribution with degrees of freedom given by

$$
v = n_1 + n_2 - 2,
$$
  
or more generally

Sec 10-2 Hypotheses Tests on the Difference in Means, Variances Unknown

## Multiple null hypotheses: Bonferroni correction

- What if you have **<sup>m</sup>** independent null hypotheses? Say you have **m=25,000 genes** in <sup>a</sup> genome?
- What is the probability that at least one of the nullhypotheses will be shown to be false at significance threshold  $\boldsymbol{\alpha}_1$ ?
- Answer: Family‐Wise Error Rate or FWER=1-(1-  $\alpha_{1}$ )<sup>m</sup>  $\thickapprox$ m $\alpha_{1}$
- If m=20 and  $\alpha_{1}$ =0.05, FWER= 0.6415

**Carlo Emilio Bonferroni** (1892 –1960) Italian mathematicianwho worked onprobability theory.

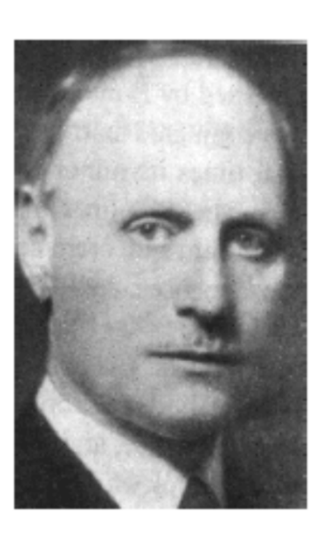

• If you want to get FWER< α, use  $\alpha_1 = \alpha/m$ 

### Did you know that M&M's® Milk Chocolate Candies are supposed to come in the following percentages: 24% blue, 20% orange, 16% green, 14% yellow, 13% red, 13% brown?

### http://www.scientificameriken.com/candy5.asp

"To our surprise M&Ms met our demand to review their procedures in determining candy ratios. It is, however, noted that the figures presented in their email differ from the information provided from their website (http://us.mms.com/us/about/products/milkchocolate/). An email was sent back informing them of this fact. To which M&Ms corrected themselves with one last email:

In response to your email regarding M&M'S CHOCOLATE CANDIES

Thank you for your email.

On average, our new mix of colors for M&M'S® Chocolate Candies is:

M&M'S® Milk Chocolate: 24% blue, 20% orange, 16% green, 14% yellow, 13% red, 13% brown.

M&M'S® Peanut: 23% blue, 23% orange, 15% green, 15% yellow, 12% red, 12% brown.

M&M'S® Kids MINIS®: 25% blue, 25% orange, 12% green, 13% yellow, 12% red, 13% brown.

M&M'S® Crispy: 17% blue, 16% orange, 16% green, 17% yellow, 17% red, 17% brown.

M&M'S® Peanut Butter and Almond: 20% blue, 20% orange, 20% green, 20% yellow, 10% red, 10% brown.

Have <sup>a</sup> great day!

Your Friends at Masterfoods USAA Division of Mars, Incorporated

### How to accept or reject the null hypothesis that these probabilities are correct from <sup>a</sup> finite sample?

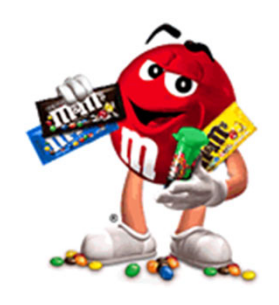

## **Pearson chi2 Goodness of Fit Test**

- Assume there is <sup>a</sup> sample of size *<sup>n</sup>* from <sup>a</sup> population with *k* classes (e.g. 6 M&M colors)
- Null hypothesis H<sub>0</sub>: class *i* has frequency  $f_i$  in the population
- Alternative hypothesis  $H_1$ : some population frequencies are inconsistent with  $f_i$
- $\bullet$  Let  $O_i$  be the observed number of sample elements in the *i*th class and  $E_i$  =  $n$   $f_i$  be the expected number of sample elements in the *i*th class.
- Group any bin with  $E_i$  <3 with
- a) if numerical value of i is important, group it with its neighbor (k=i‐1 or k=i+1) which has the smallest  $E_{_K}$  until  $E_{group}$  >=3;
- b) If numerical value of <sup>i</sup> is irrelevant, group together all *Ei* <3 bins until *Egroup* >=3
- The test statistic is

$$
X_0^2 = \sum_{i=1}^k \frac{(O_i - E_i)^2}{E_i} \tag{9-47}
$$

P-value is calculated based on the chi-square distribution with k-1 degrees of freedom:

P‐value <sup>=</sup> Prob(H0 is correct) =1‐CDF\_chi‐squared(*X02, <sup>k</sup>‐1*)

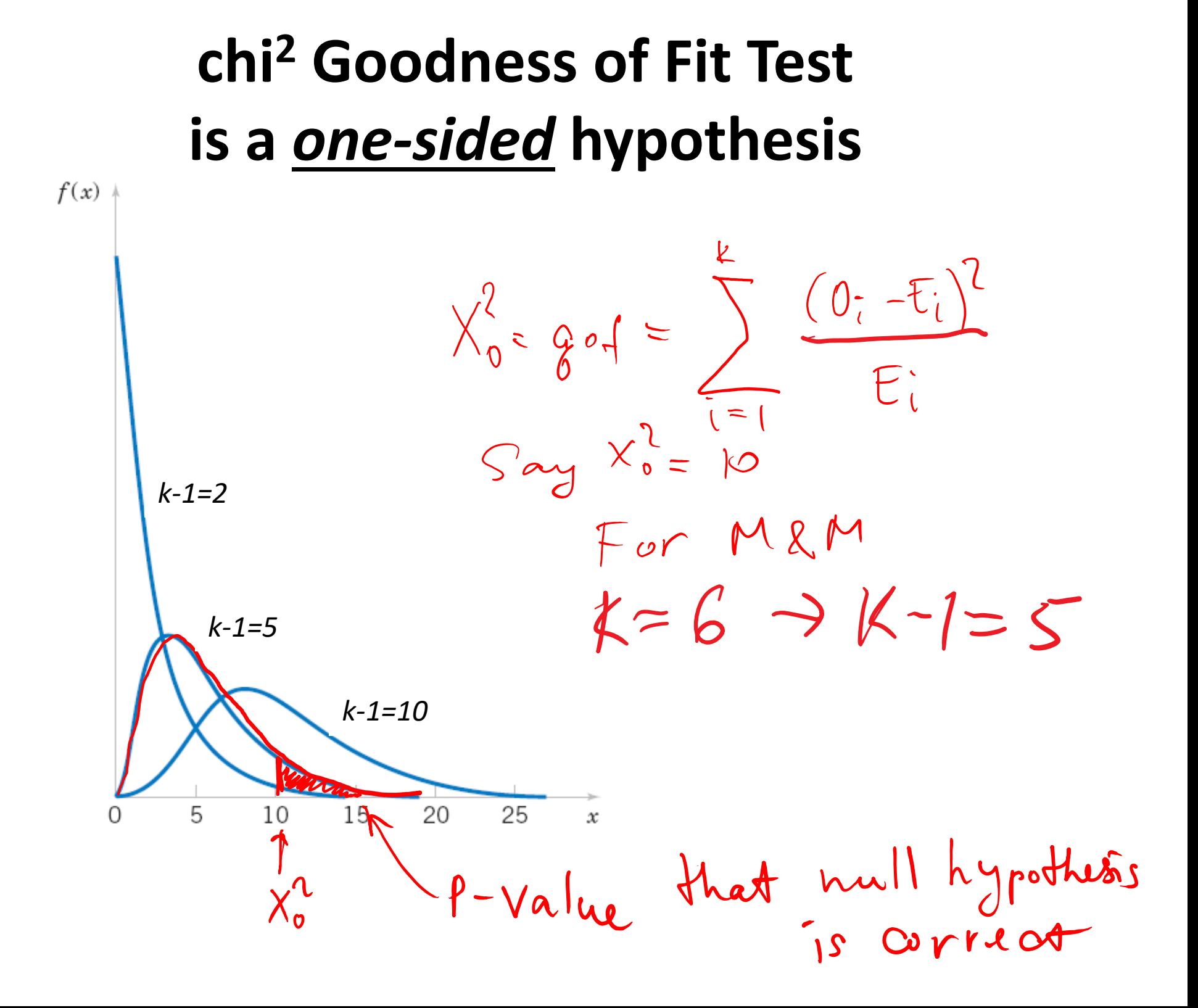

## M&M group exercise

- DO NOT EAT CANDY BEFORE COUNTING IS FINISHED! THEN, **PLEASE, DO**.
- We will be testing three null hypotheses one after another:
	- M&M official data: 24% blue, 20% orange, 16% green, 14% yellow, 13% red, 13% brown
	- Website (fan collected) data from http://joshmadison.com/2007/12/02/mms-color-distribution-analysis: 18.36% blue, 20.76% orange, 18.44% green, 14.08% yellow, 14.20% red, 14.16% brown
	- Uniform distribution: 1/6~16.67% of each candy color
- You will estimate P-values for each one of these null hypotheses
- Hints:  $O_i$  is the observed # of candies of color i; calculate the expected # *Ei=*(# candies in your sample)\**fi*

Use **1‐chi2cdf(X0squared, 5)** for P‐value

$$
X_0^2 = \sum_{i=1}^k \frac{(O_i - E_i)^2}{E_i}
$$

## M&M matlab exercise

- $\bullet$ **observed=mm\_table(group,:); group % use when analyzing one group**
- $\bullet$ **f\_mm=[0.24,0.2,0.16, 0.14, 0.13,0.13];**
- $\bullet$ **f\_u=1./6.\*ones(1,6);**
- $\bullet$ **f\_website=[18,21,18,14,14,14,14];**
- $\bullet$ **f\_website=f\_website./sum(f\_website);**
- $\bullet$ **%p\_website=[0.1836, 0.2076, 0.1844, 0.1408, 0.1420, 0.1416]**
- •**%p\_u=[0.1500, 0.2200, 0.2100, 0.1200, 0.1600, 0.1500];**
- $\bullet$ **n=sum(observed)**
- $\bullet$ **expected\_u=n.\*f\_u;**
- $\bullet$ **expected\_mm=n.\*f\_mm;**
- $\bullet$ **expected\_website=n.\*f\_website;**
- •**gf\_mm=0; gf\_u=0; gf\_website=0;**
- •**for m=1:6;**
- • **gf\_mm=gf\_mm+(observed(m)...**
	- **‐expected\_mm(m)).^2./expected\_mm(m);**
- •**gf\_u=gf\_u+(observed(m)‐expected\_u(m)).^2./expected\_u(m);**
- • **gf\_website=gf\_website+(observed(m)...**
	- **‐expected\_website(m)).^2./expected\_website(m);**
- $\bullet$ **end;**

•

•

- $\bullet$ **disp('goodness of fit of MM <sup>=</sup>'); disp(num2str(gf\_mm));**
- $\bullet$ **disp('p‐value of MM <sup>=</sup>'); disp(num2str(1‐chi2cdf(gf\_mm,5))); disp(' ');**
- $\bullet$ **disp('goodness of fit of website <sup>=</sup>'); disp(num2str(gf\_website));**
- $\bullet$ **disp('p‐value of MM <sup>=</sup>'); disp(num2str(1‐chi2cdf(gf\_website,5))); disp(' ');**
- $\bullet$ **disp('goodness of fit of uniform <sup>=</sup>'); disp(num2str(gf\_u));**
- $\bullet$ **disp('p‐value of uniform='); disp(num2str(1‐chi2cdf(gf\_u,5)));**

### Statistical tests of independence

How to **test the hypothesis** if multiple sample are drawn from the same population?

- Table: samples (Student groups) rows, classes (M&M colors) – columns
- Test if color fractions are **independent** from group
- *P(Group 1 and Color <sup>=</sup> green) <sup>=</sup> P(Group 1)\*P(Color green)*
- •• Compute for all groups/colors 6\*4=24 in our case

$$
E_{green}(group 1) = n_{tot} * (group 1/n_{tot}) * (green/n_{tot})
$$

• 
$$
\chi^2 = \sum_{groups \& colors} \frac{(o_{color (group) - E_{color (group)})^2}}{E_{color (group)}}
$$

• # degrees of freedom=(colors-1)\*(groups-1)

- M&M exercise Spring 2024
- • Was the M&M box from Costco well mixed? Let's compare the first two groups' data

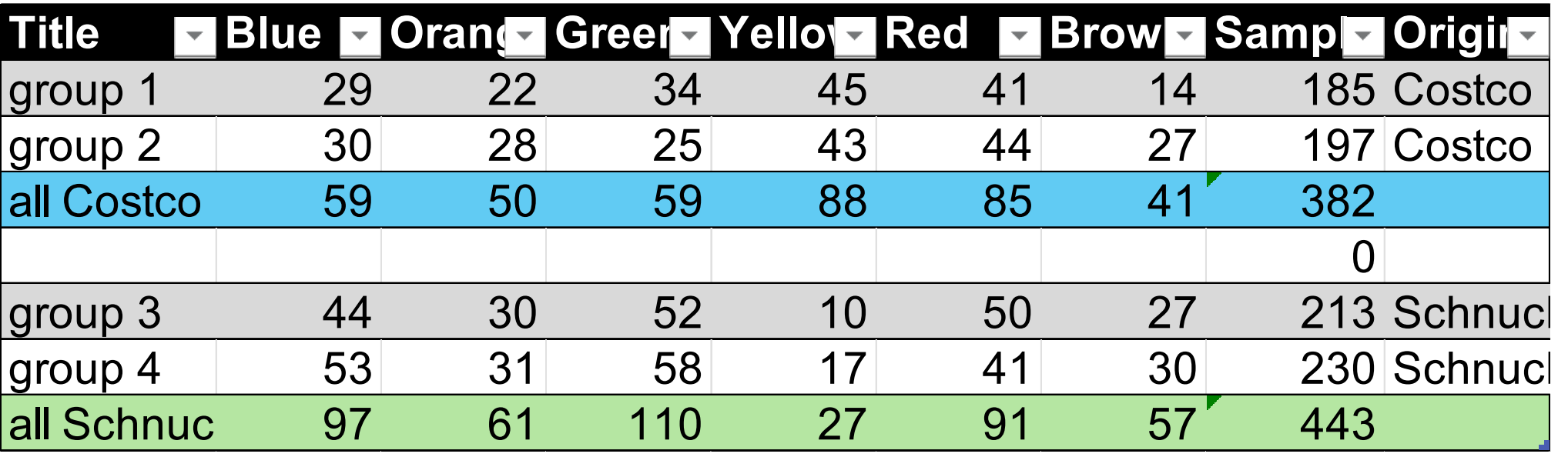

•• Using  $\chi^2 = \sum_{groups}^{24} \frac{(O_{color}(group) - E_{color}(group))^{2}}{E_{color}(group)}$ with # degrees of freedom (colors‐1)\*(groups‐1) Find P-value of null hypothesis H<sub>0</sub> that samples are independent from each other

## Was the Costco box well mixed?

- •**clear mm\_table**
- •**mm\_table=mm\_table\_all(1:2,:);**
- •**ngroups=2;**
- •**ncolors=6;**
- $\bullet$ **sumt=sum(sum(mm\_table))**
- $\bullet$ sum color=sum(mm table, 1)
- $\bullet$ **sum\_group=sum(mm\_table, 2)**
- $\bullet$ **mm\_exp=kron(sum\_group,sum\_color)./sumt**
- $\bullet$ **gof=sum(sum((mm\_table-mm\_exp).^2./mm\_exp))**
- •P value gof=1-chi2cdf(gof, (ngroups-1)\*(ncolors-1))
- **%gof = 6.0121; P\_value\_gof = 0.3050**
- The null model that samples are independent is **not rejected The Costco box was well mixed!**

### Batch effect

## Does color composition vary between Costco and Schnucks

- Costco: 59 50 59 88 85 41
- •• Schnucks: 97 61 110 27 91 57
- Test if they are significantly different from each other:
- Same statistical independence test: ngroups=2; ncolors=6;
- Results: Goodness of Fit <sup>=</sup> 56.7101P‐value <sup>=</sup> 5.8028e‐11
- Batch effect is highly statistically significant! Costco and Schnucks do nor represent the same population

# Do Costco (groups 1 and 2) and Schnucks (groups 3 and 4) data come from the same population (factory?)

- •**clear mm\_table**
- • $mm$  table(1,:)=sum( $mm$  table all(1:2,:));
- • $mm$  table(2,:)=sum( $mm$  table all(3:4,:));
- •**ngroups=2;**
- •**ncolors=6;**
- $\bullet$ **sumt=sum(sum(mm\_table))**
- $\bullet$ sum color=sum(mm table, 1)
- •**sum\_group=sum(mm\_table, 2)**
- •**mm\_exp=kron(sum\_group,sum\_color)./sumt**
- $\bullet$ **gof=sum(sum((mm\_table-mm\_exp).^2./mm\_exp))**
- $\bullet$ **P\_value\_gof=1-chi2cdf(gof, (ngroups-1)\*(ncolors-1))**
- •**% Goodness of Fit = 56.7101**
- •**% P-value = 5.8028e-11**
- •The null model that samples are independent is **rejected**
- •**Costco and Schnucks get candy from different factories**

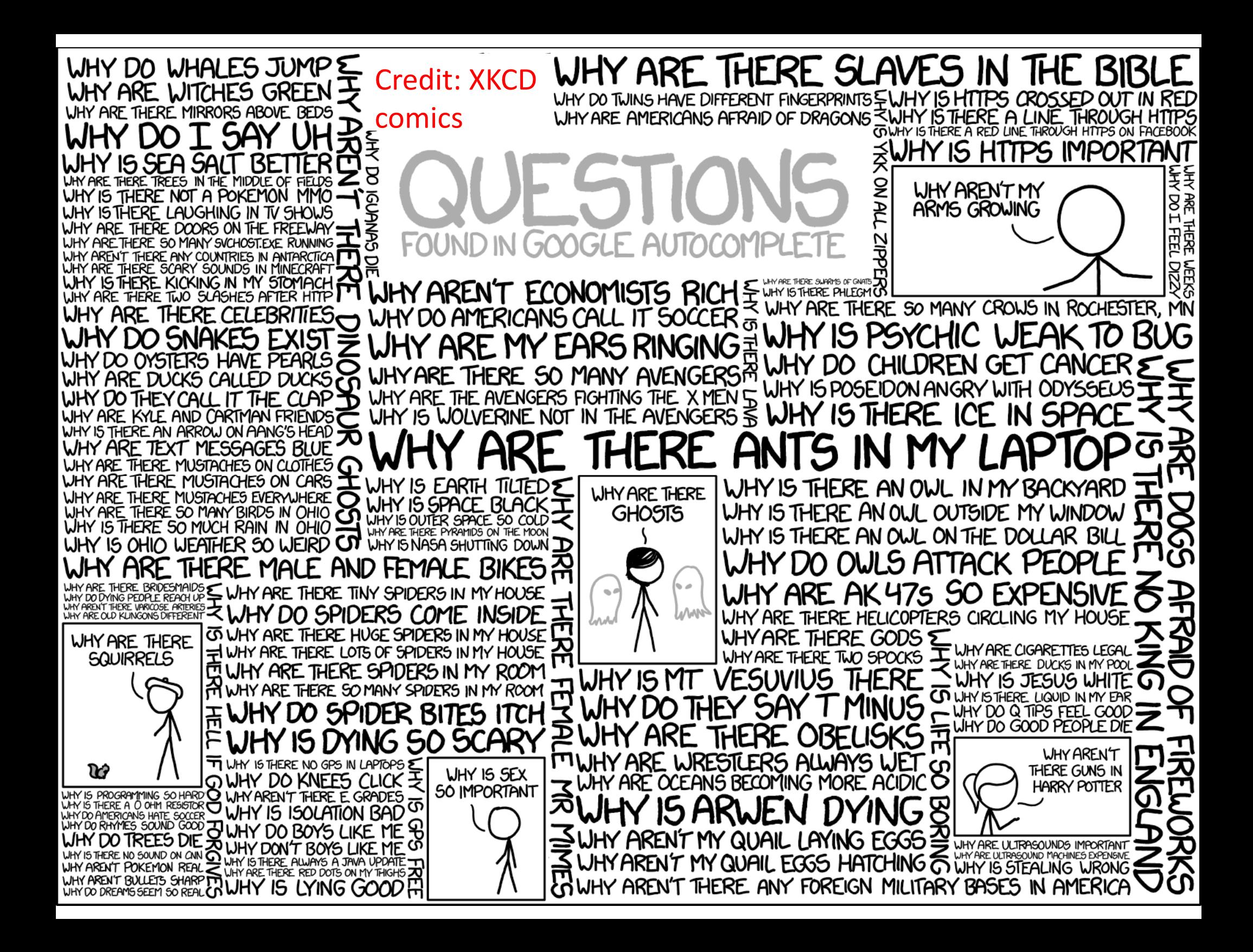